www.TecChannel.de

07/2011

可要可以

了三天老了

"一个小姐

海三星

 $\overline{z}$ E

ę

ø

# **TEG**CHANNEL

#### **EXPERTS INSIDE**

## Der große Storage-Ratgeber DATEN im GRIFF

## **Einfach verwalten**

2. 名具三个人是美好是

- **Storage-Probleme lösen**
- **Disk Quotas und Kontingente nutzen**

### **Effizient speichern**

- **Deduplizierung unter Linux**
- **Ressourcen flexibel zuweisen**
- **Dateisysteme im Vergleich**

## **Richtig sichern**

- **Sicherung von virtuellen Systemen**
- **Backup-Lösungen im Vergleich**
- **Fehler beim Cloud-Backup vermeiden**

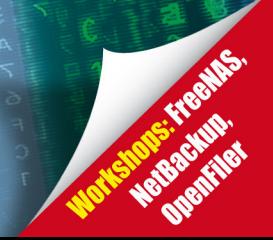

#### **Inhalt PDF**

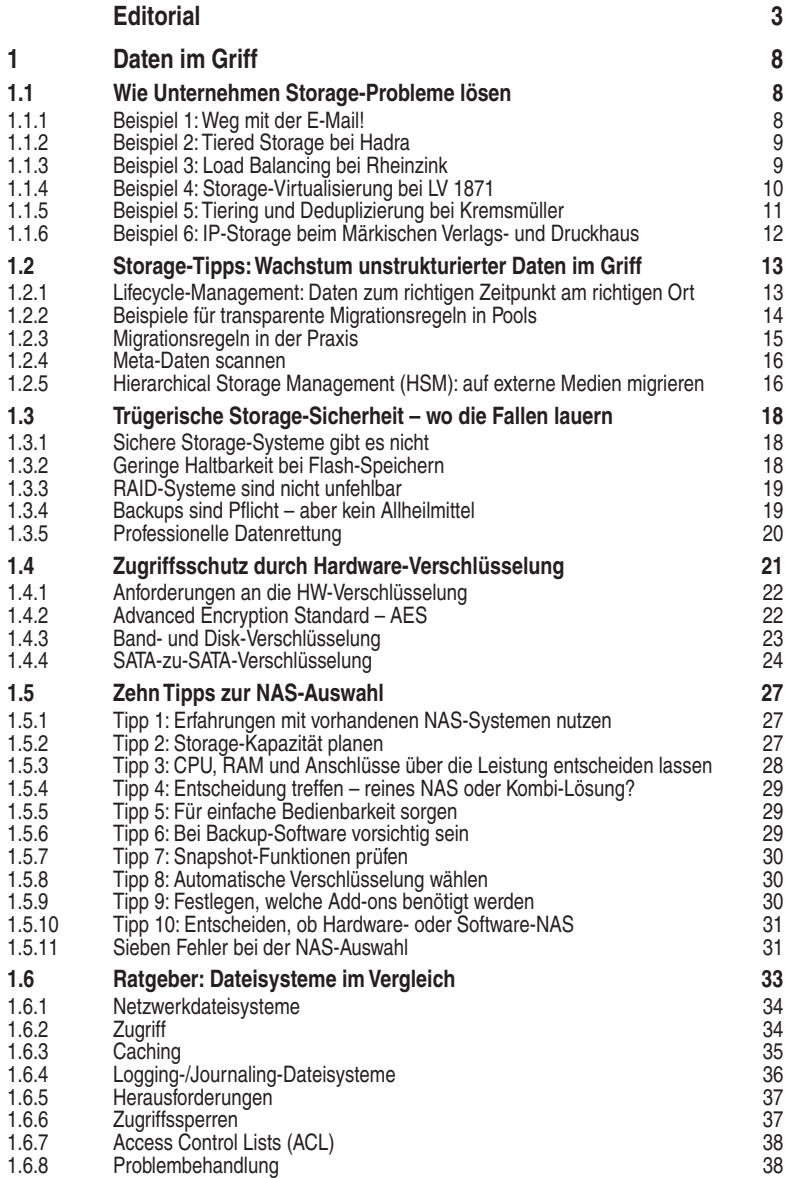

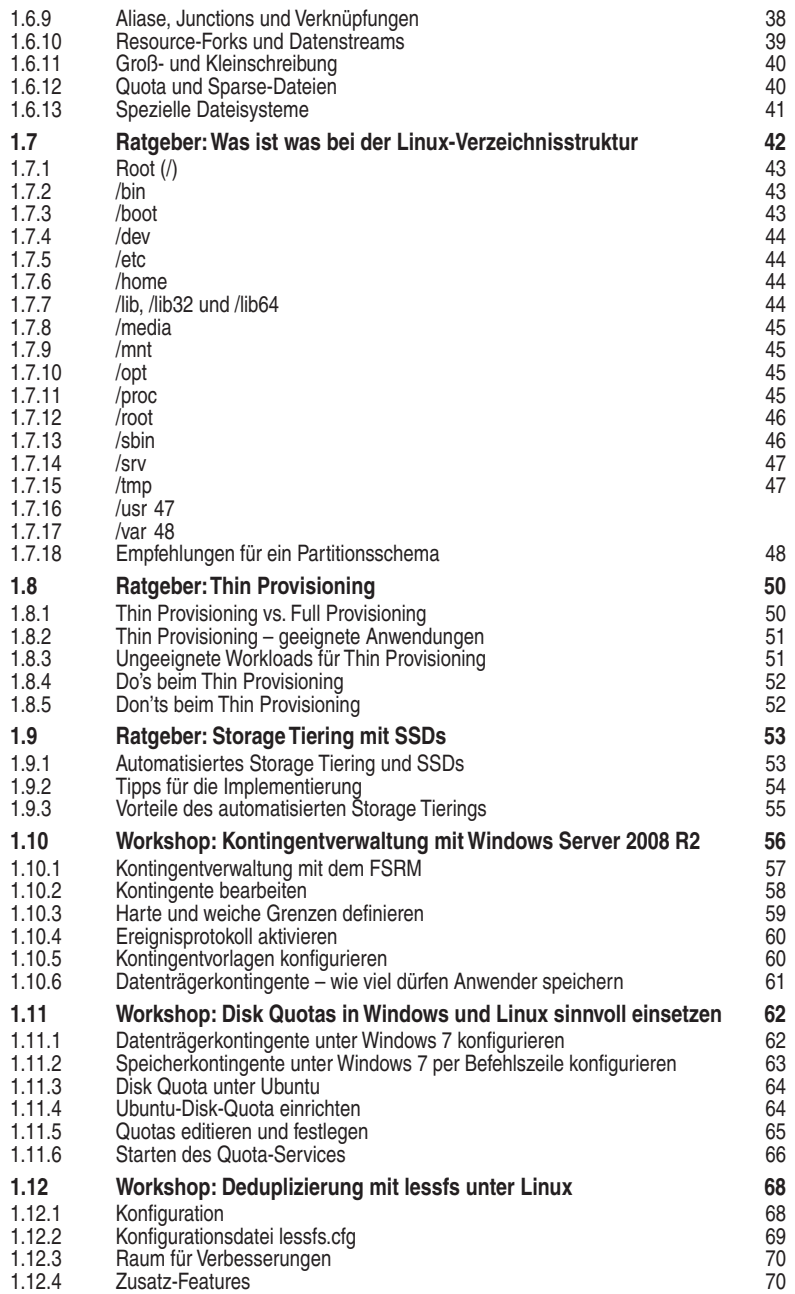

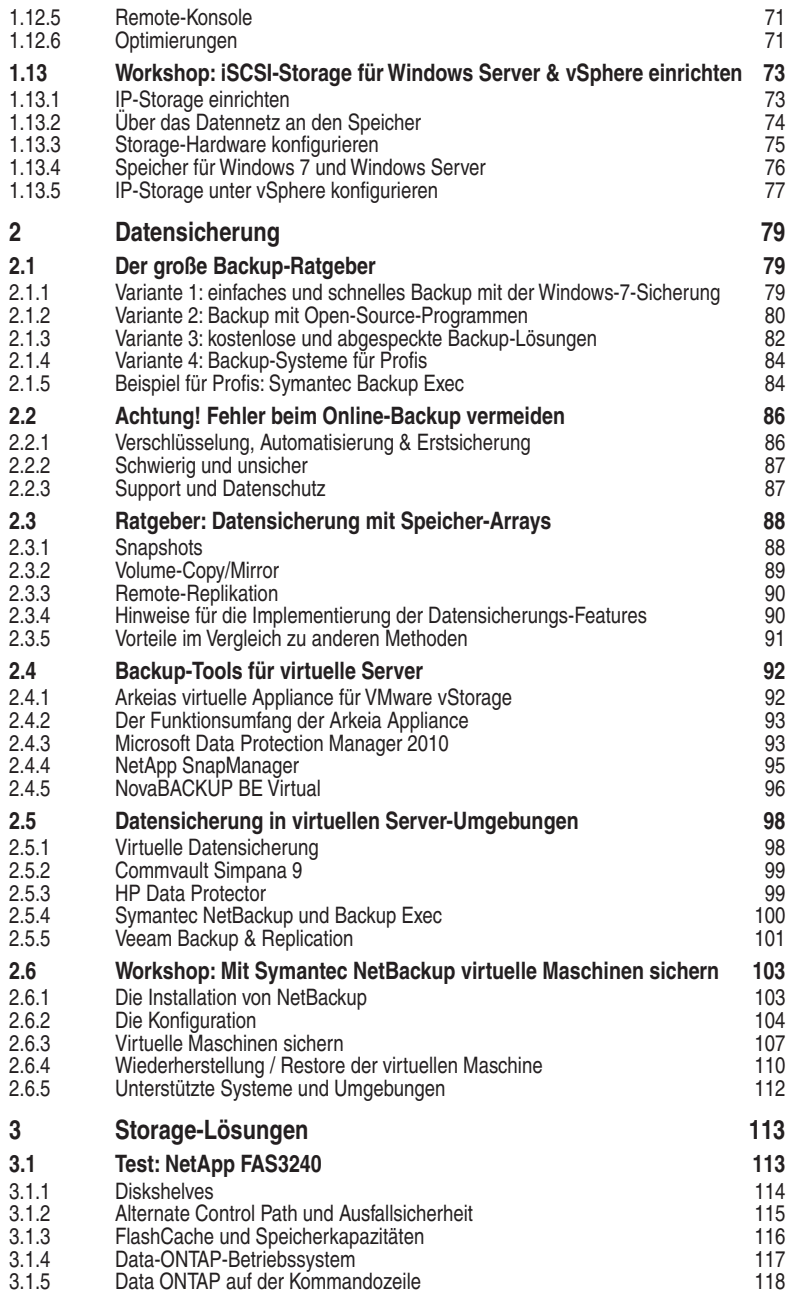

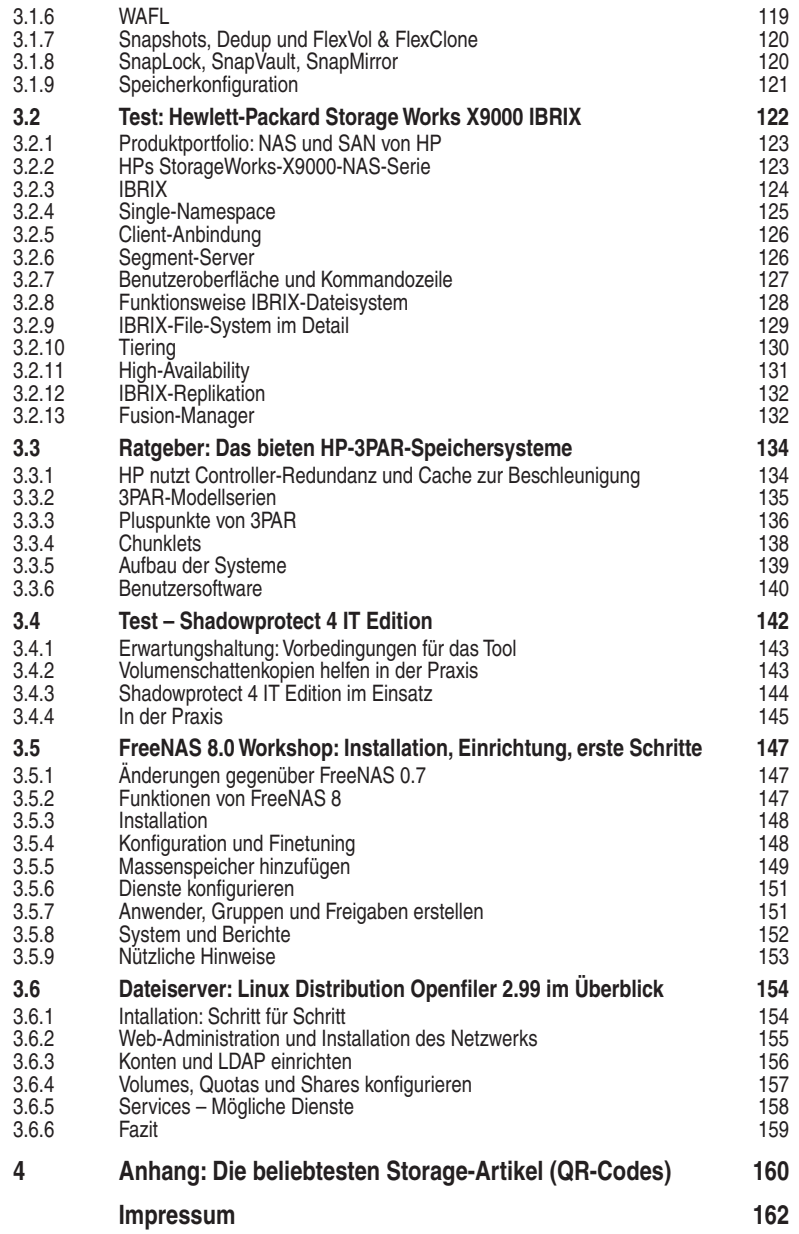

#### **1.1.2 Beispiel 2: Tiered Storage bei Hadra**

Ein Beispiel liefert die Hanseatische Drahthandel GmbH [\(www.hadra-zaun.de\)](http://www.hadra-zaun.de), kurz Hadra. Das Hamburger Unternehmen, ein Großhändler für Drahtwaren mit 70 Mitarbeitern, war lange mit direkt an die Server angebundenen Speichersystemen ausgekommen. An fünf Servern hingen insgesamt 1,2 TByte Speicherkapazität; jedes Jahr wuchs die Datenmenge um rund 20 Prozent. Die größten Datenquellen waren das ERP-Programm, E-Mail-Systeme und Bilddateien. Holger Littwitz, Vertriebsleiter beim Dienstleister Netzplan GmbH, der das Unternehmen seit etlichen Jahren betreut, erinnert sich: "Die wichtigsten Themen für Hadra waren Ausfallsicherheit, Hochverfügbarkeit und leichte Erweiterbarkeit."

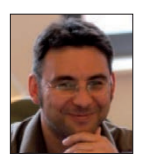

**Holger Littwitz, Vertriebsleiter beim Dienstleister Netzplan GmbH: "Die** wichtigsten Storage-Themen bei Hanseatische Drahthandel waren Ausfallsicherheit, Hochverfügbarkeit und leichte Erweiterbarkeit."

Die Verantwortlichen entschieden sich, hoch skalierbare Storage-Systeme des Anbieters Nexsan ([www.nexsan.com](http://www.nexsan.com)) einzusetzen, mit denen sich auch eine geschichtete (Tiered) Storage-Architektur realisieren lässt. In der Folge baute das IT-Team Hochverfügbarkeits-Cluster auf, die aus jeweils zwei Nexsan SASBoys und Nexsan iSeries 200i bestehen, wobei die Geräte auf unterschiedliche Brandabschnitte verteilt werden können. Jedes Gerät bietet eine Kapazität von 2,7 TByte. Redundant vernetzt wurden die Komponenten über HP-Procurve-Switches und gebündelte Ethernet-Leitungen. Unterm Strich ließen sich mit der Installation mehrere Server einsparen. Die noch vorhandenen Server sind jetzt lexibler einsetzbar, zum Beispiel lassen sich rasch Testsysteme aufbauen. Die Speicherlandschaft besteht heute aus zwei Schichten: Die wichtigen Daten liegen auf SAS-Festplatten, von wo aus sie mittels eines Backup-Servers auf ein externes LTO-Band ausgelagert werden.

#### **1.1.3 Beispiel 3: Load Balancing bei Rheinzink**

Bei der Rheinzink GmbH & Co. KG ([www.rheinzink.de](http://www.rheinzink.de)) aus Datteln, einem Unternehmen der Grillo-Gruppe, war die permanente Überlastung der Speichersysteme der Grund dafür, andere Lösungen zu suchen. "Die Auslastung der I/O-Schnittstellen lag permanent über 65 Prozent. Die Antwortzeiten waren untragbar", berichtet Ingo Berg, Geschäftsführer des ASB Informationstechnik GmbH, die als IT-Systemhaus unter anderem Rheinzink betreut. Bei dem Spezialisten für Bauzink mit rund 800 Mitarbeitern war 2007 das erste Storage-System mit 5 TByte installiert worden. Darauf greifen 550 Mitarbeiter zu, es ist die Basis für das weltweite CRM-System in 28 Landesgesellschaften. Ein Storage Area Net-